#### **ABSTRAK**

<span id="page-0-0"></span>Permasalahan yang dialami pada masa kini salah satunya mengenai faktor keuangan pada mahasiswa yang sangat dialami. Terdapat banyak mahasiswa yang mempunyai nilai akademik yang baik serta berprestasi di Universitas Kristen Maranatha. Tetapi menghadapi kendala pada faktor ekonomi, oleh karena itu terdapat mahasiswa yang mengalami banyak permasalahan dalam faktor ekonomi sehingga mahasiswa tersebut memutuskan untuk berhenti berkuliah. Oleh karena itu beasiswa pada masa perkuliahan menjadi sesuatu hal yang penting. Dikarenakan hal itu dapat membantu mahasiswa yang mempunyai keinginan untuk tetap berkuliah, dari permasalahan tersebut perlu adanya aplikasi yang dapat membantu mahasiswa untuk mengetahui informasi mengenai beasiswa dan dapat mendaftarkan diri untuk dapat memperoleh beasiswa, dikarenakan beasiswa merupakan hak dari seorang mahasiswa, serta aplikasi ini dapat mempermudah pihak fakultas serta direktorat kemahasiswaan untuk dapat mengelola data mahasiswa pendaftar dan penerima beasiswa dan aplikasi yang dibangun mempunyai fitur utama yang dapat membantu memberikan saran kepada pihak Fakultas untuk dapat memperoleh data mengenai mahasiswa yang mempunyai nilai lebih selama masa perkuliahan, pemberian saran ini menggunakan system pendukung keputusan dengan metode AHP, metode ini dapat membantu fakultas untuk dapa memberikan hasil perhitungan dari kriteria-kriteria yang di dapatkan dari mahasiswa.

Kata kunci: AHP (Analytical Hierarchy Process), sistem pendukung keputusan,

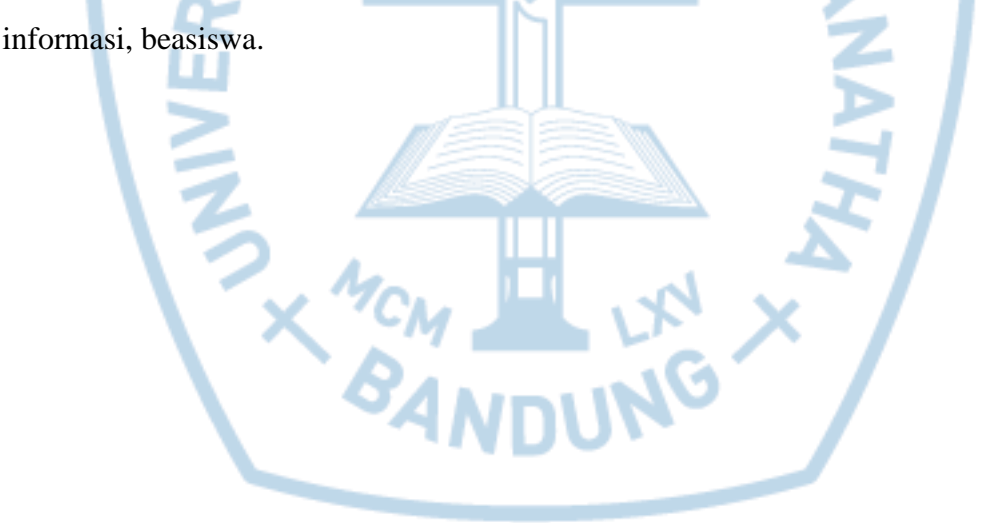

#### **ABSTRACT**

<span id="page-1-0"></span>*Nowadays, one of the problems the students have to face is a financial problem. There are many students who have good grades and have great intellectual achievements in Maranatha Christian University but have to face financial problem, that is why some of them decided to stop studying in that university. Therefore, a scholarship is become the important thing to help students who want to study in a university. because of that, the application is needed in order to know the information about the scholarships and to apply the scholarships as well, because those are the students' rights. Moreover, this application can facilitate the faculty and the Student Directorate of Students to be able to manage the students data registries and scholarship recipients and this application has the main feature that can help students to give suggestions to the faculty in order to gather the students data who have good grades during the college. By giving suggestions, the support system used is the AHP method. This method can help faculty to provide the calculation results of the criteria that are obtained from the students.*

*Keywords: AHP* (*Analytical Hierarchy Process), decision support system, information,* 

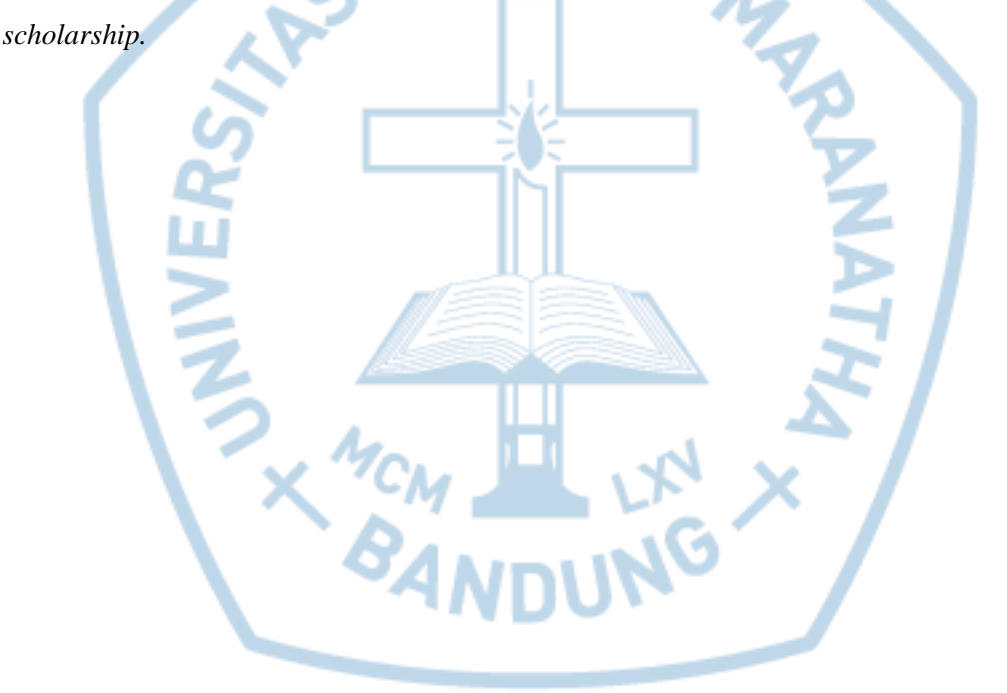

## **DAFTAR ISI**

<span id="page-2-0"></span>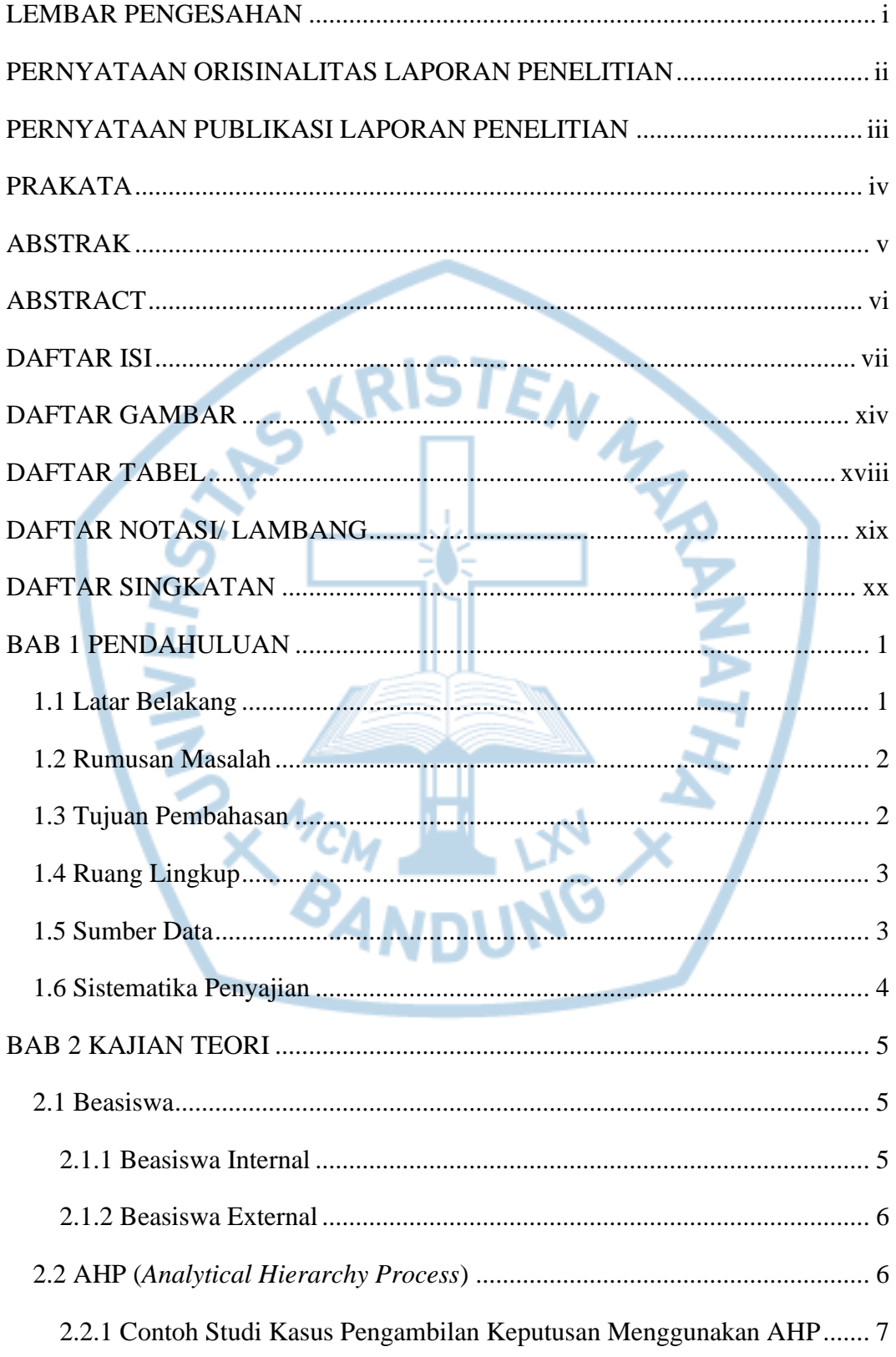

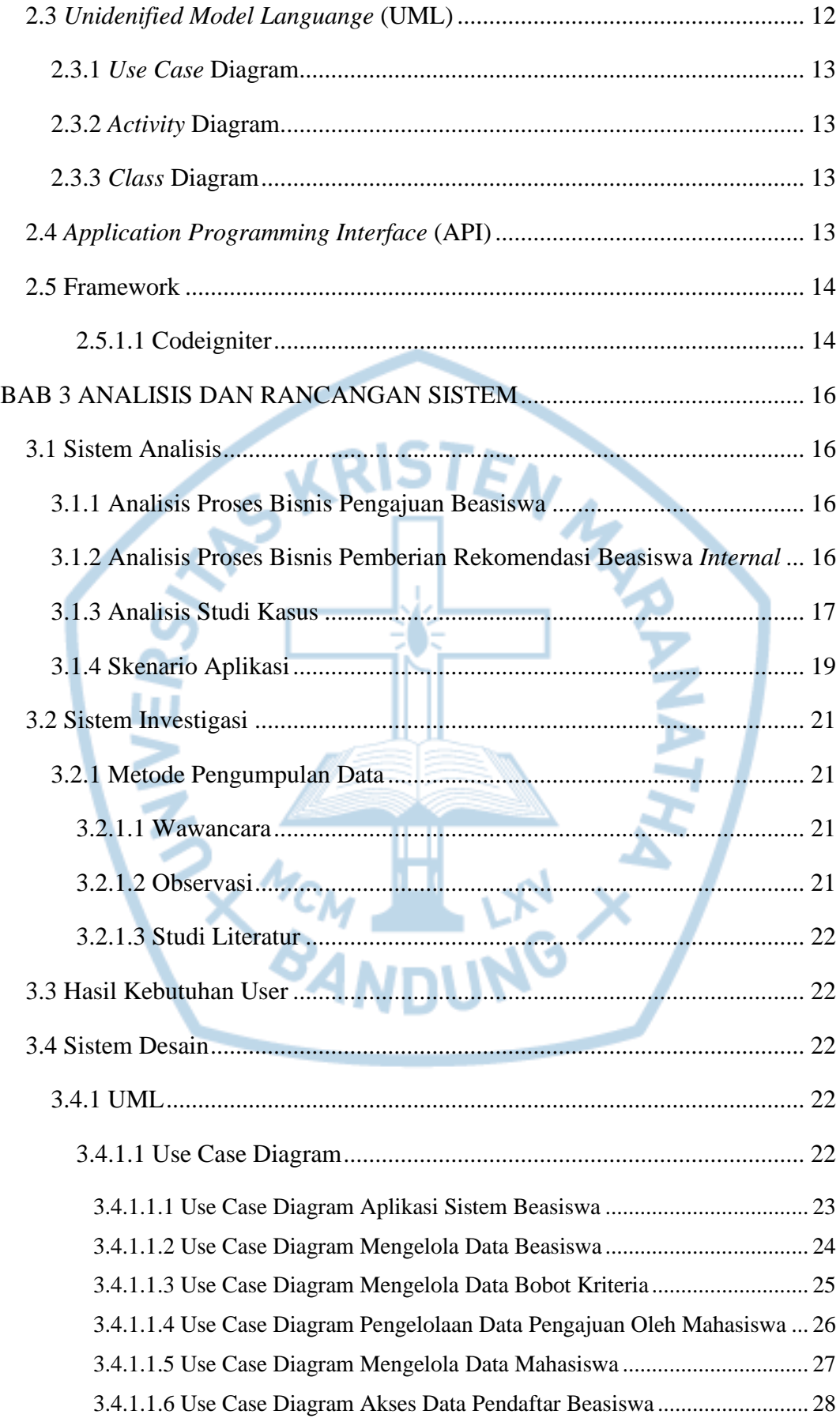

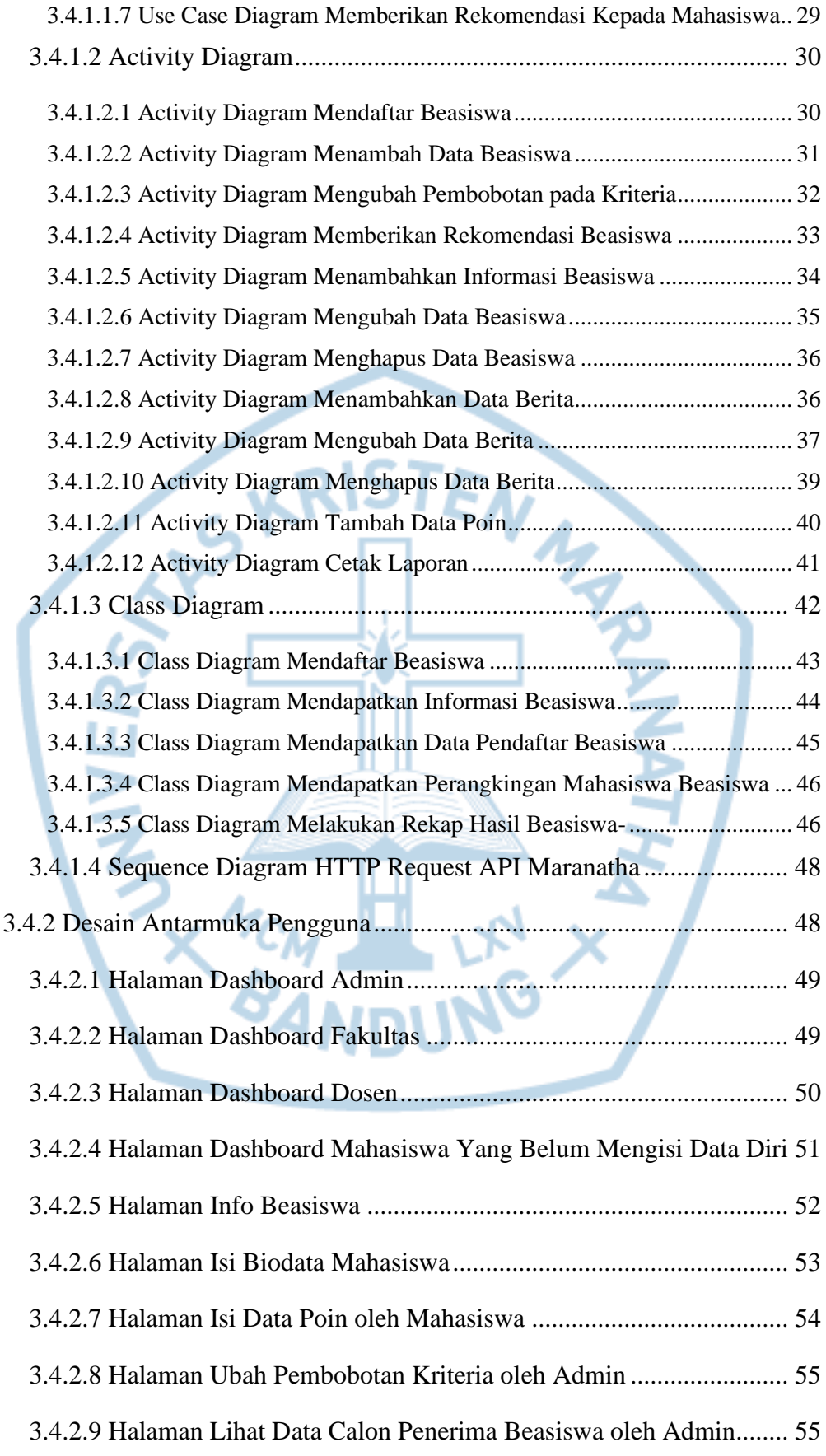

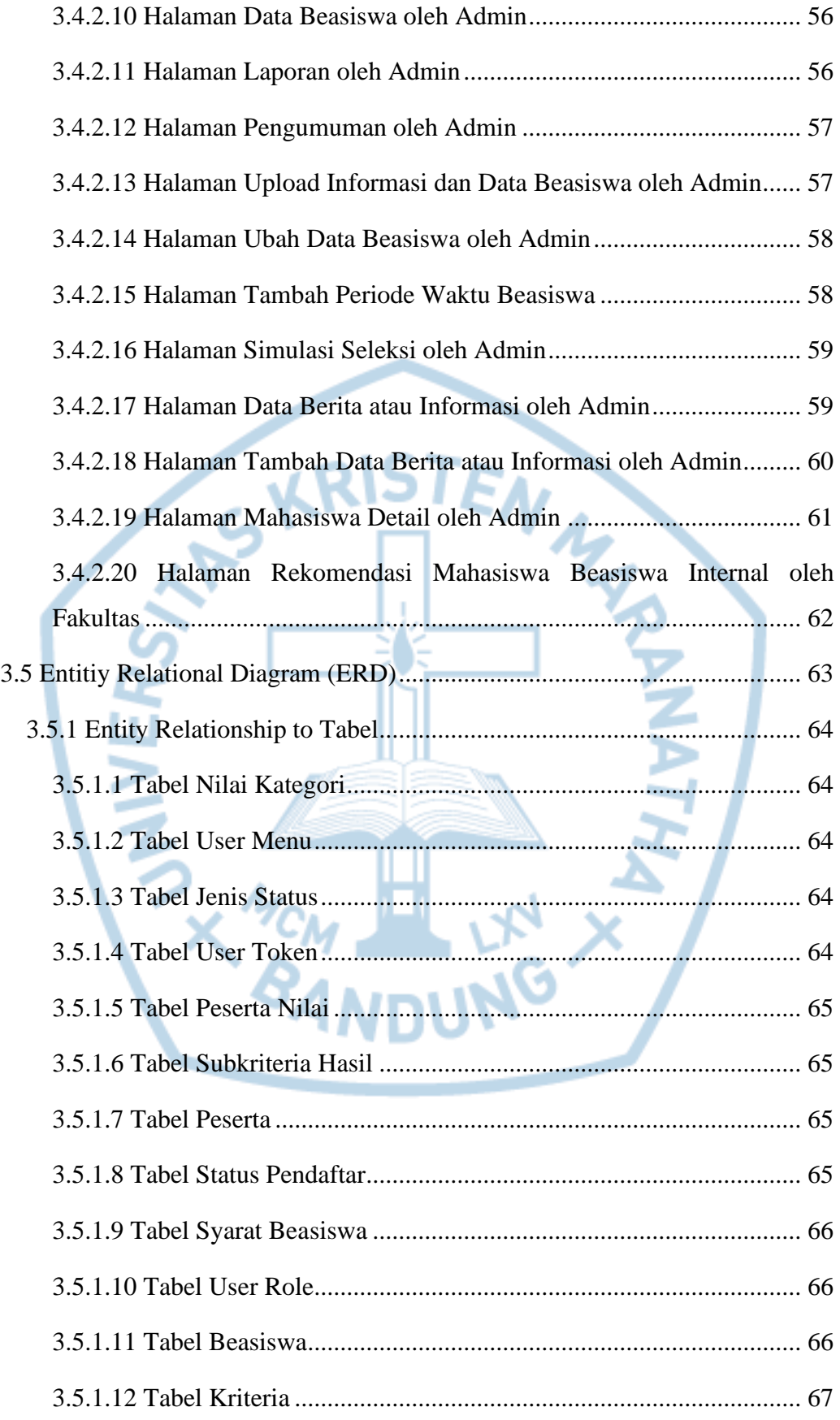

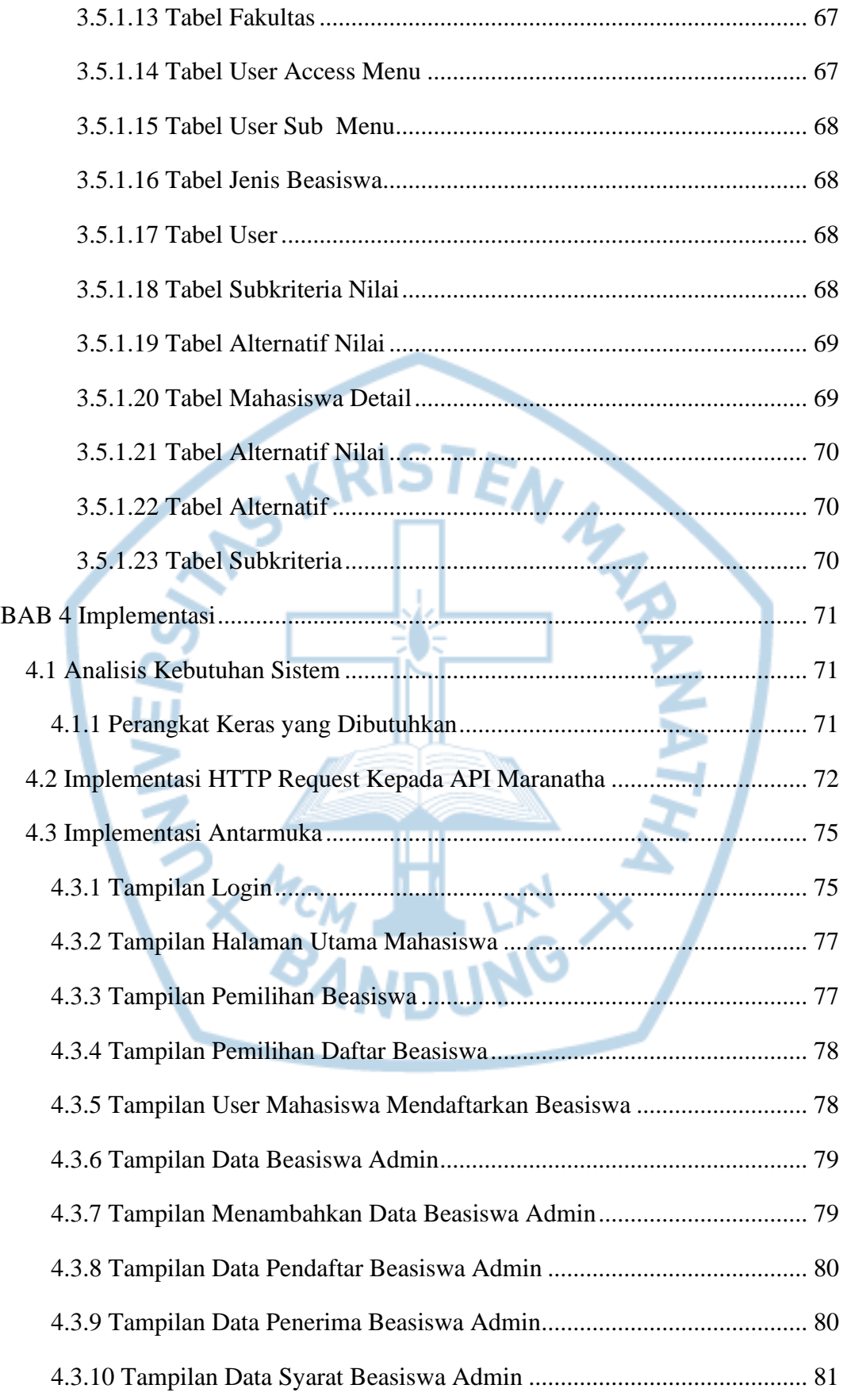

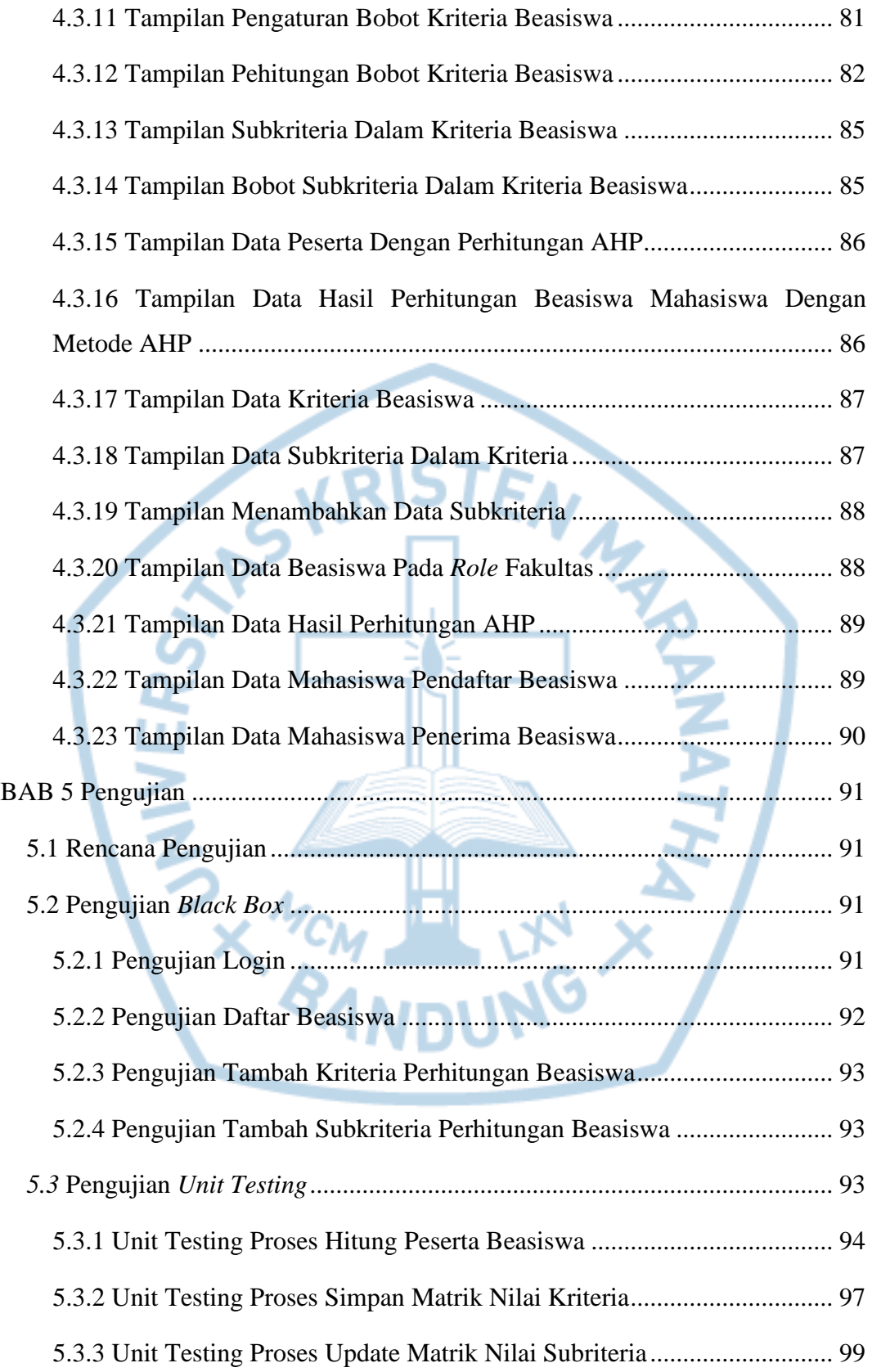

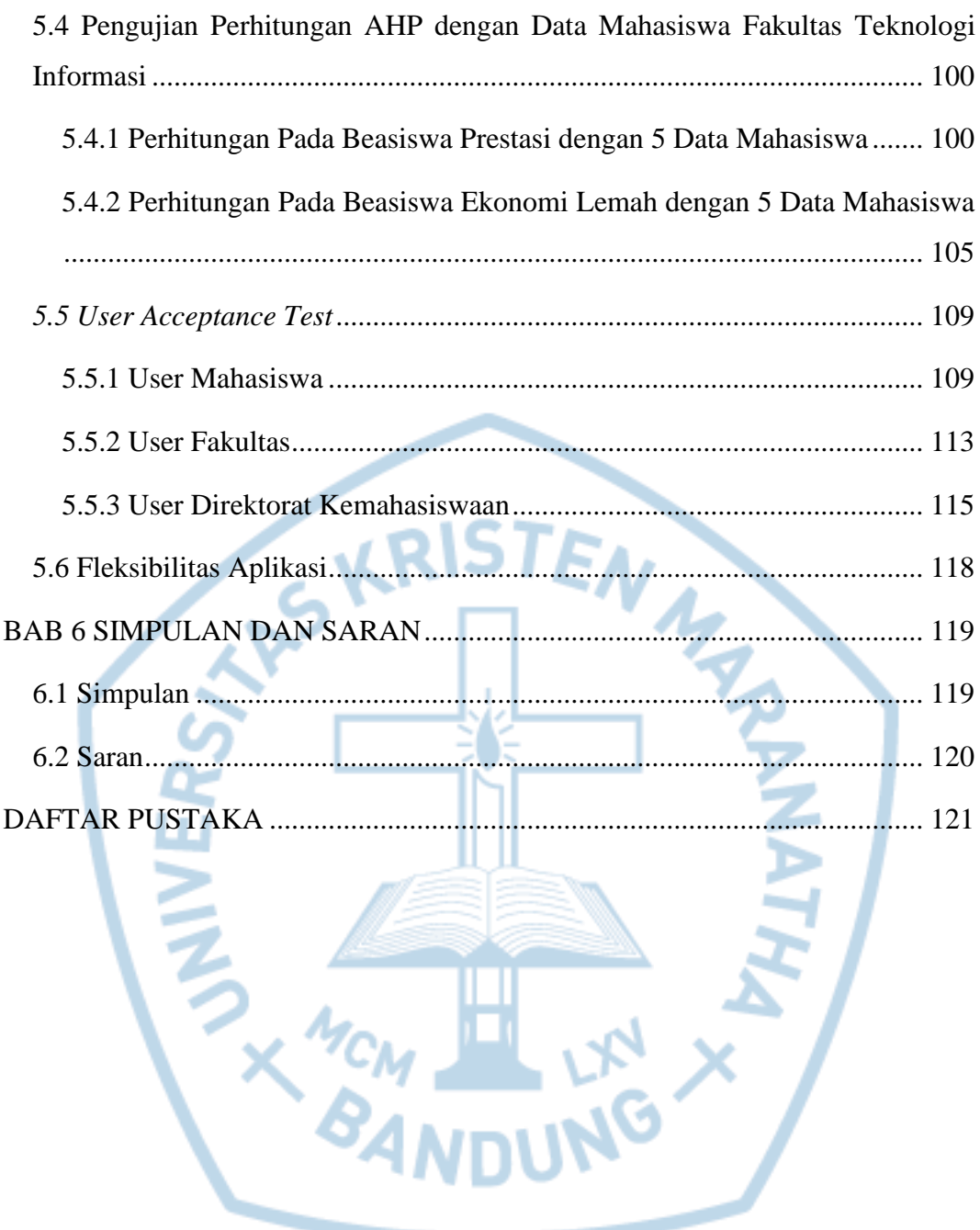

## **DAFTAR GAMBAR**

<span id="page-9-0"></span>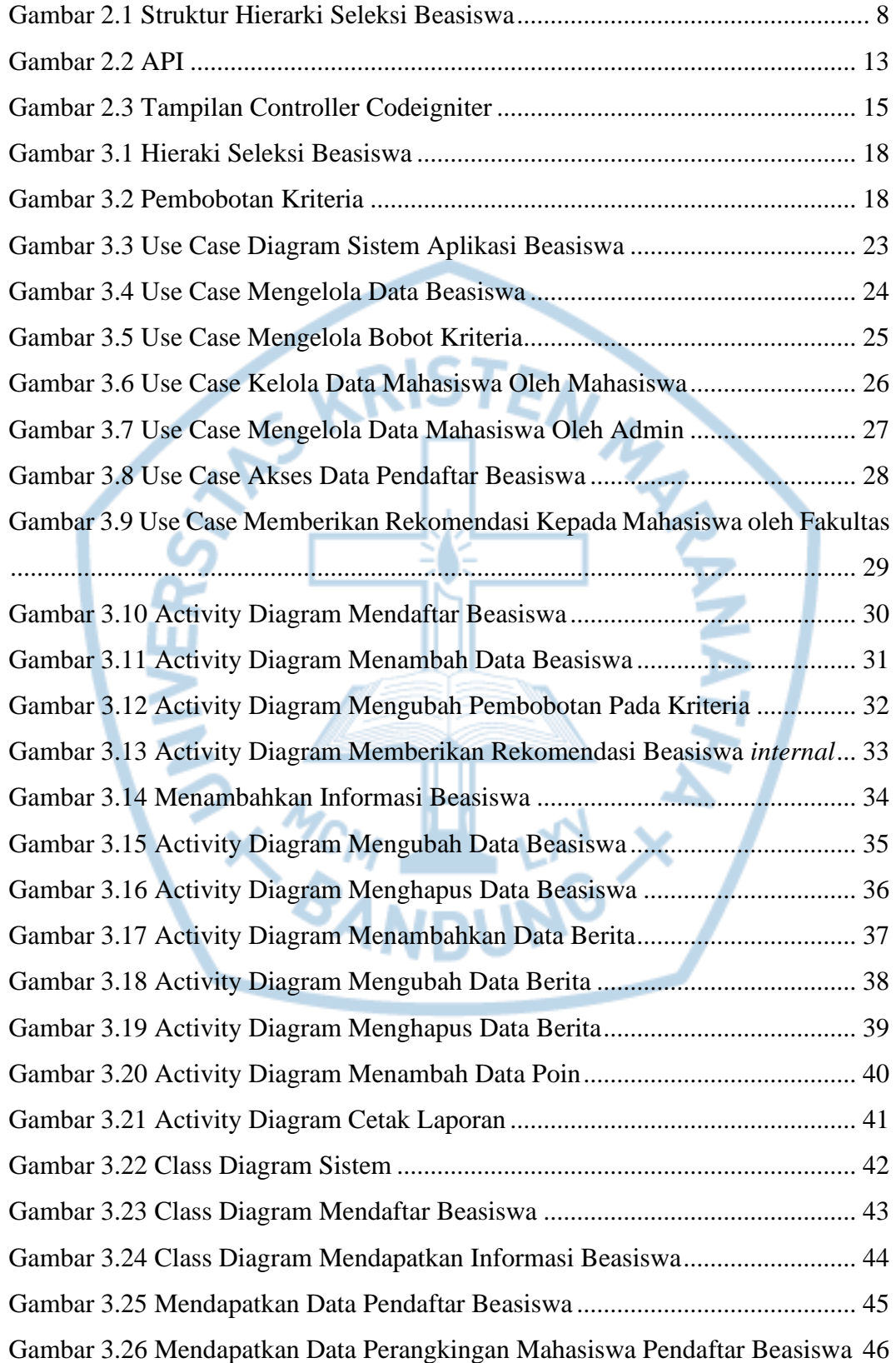

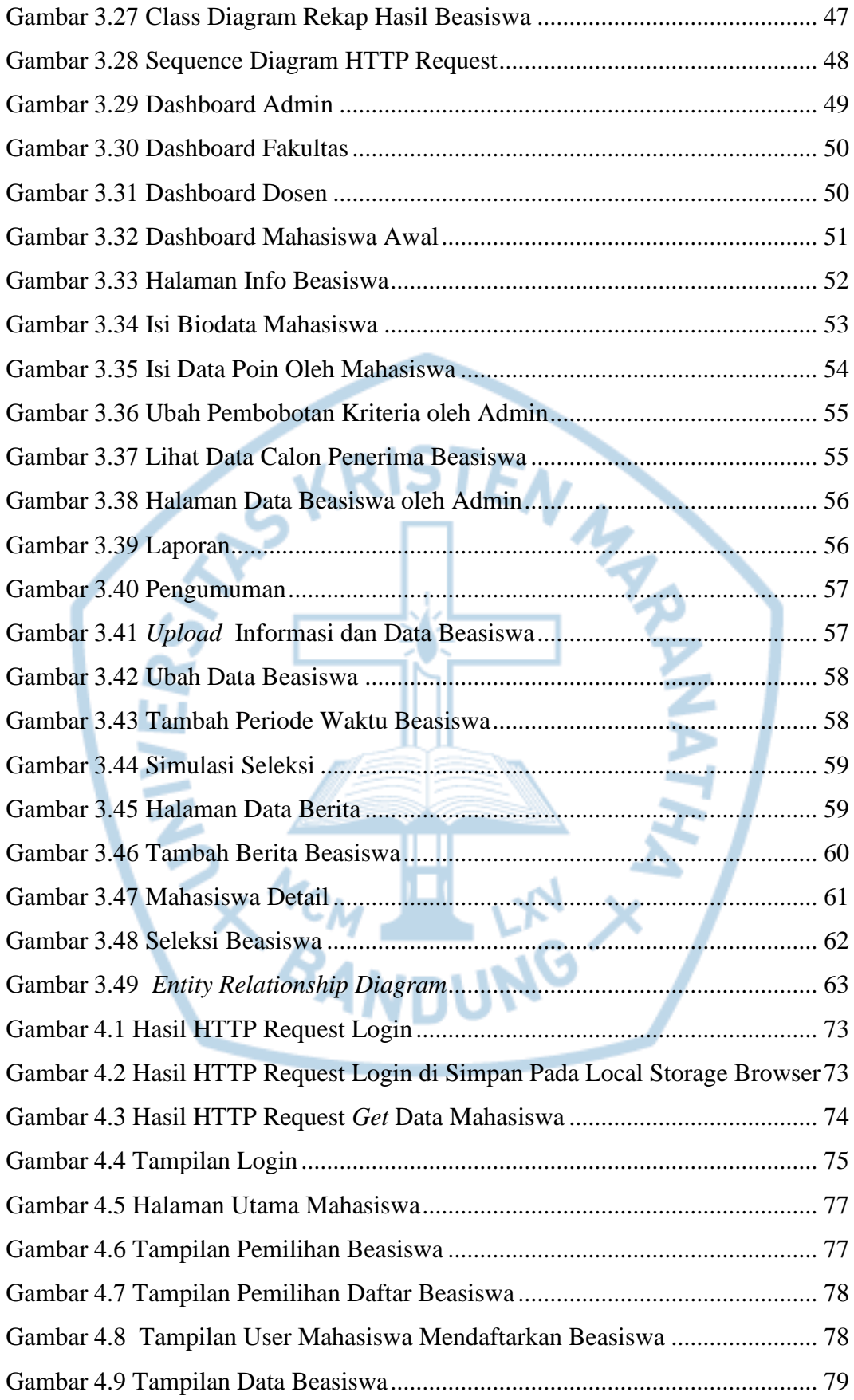

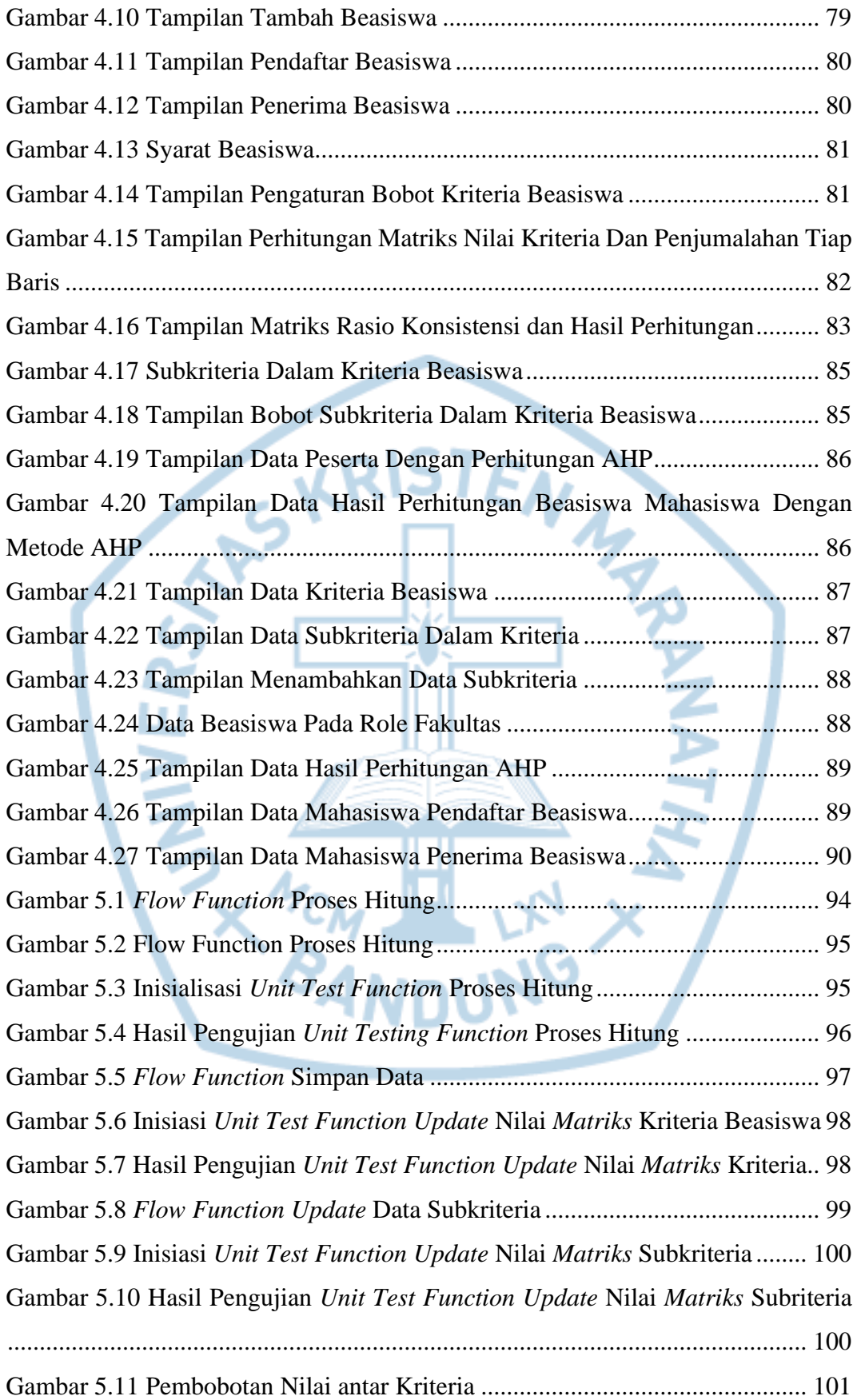

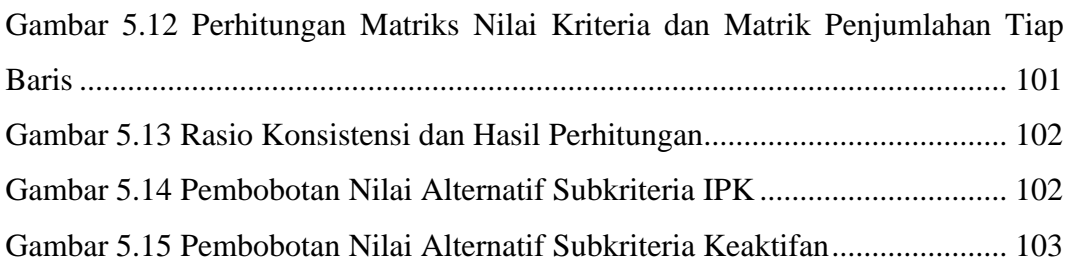

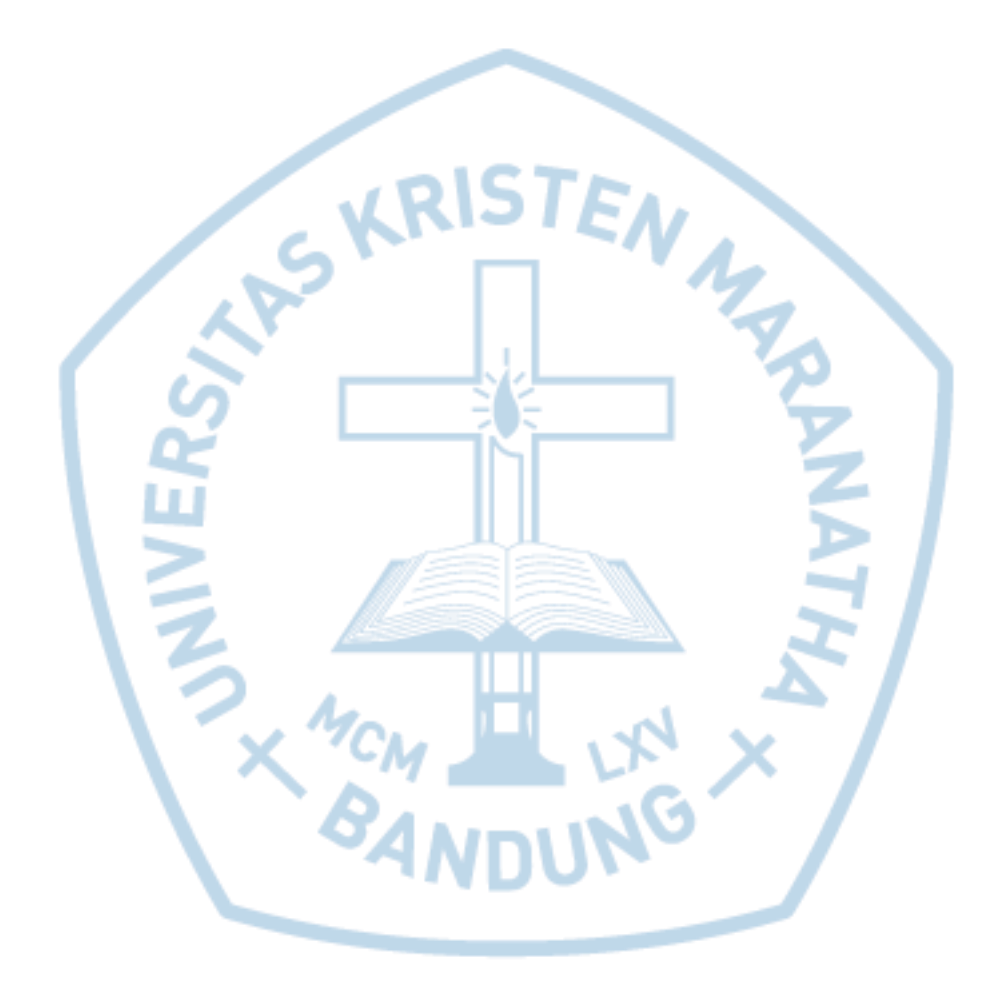

### **DAFTAR TABEL**

<span id="page-13-0"></span>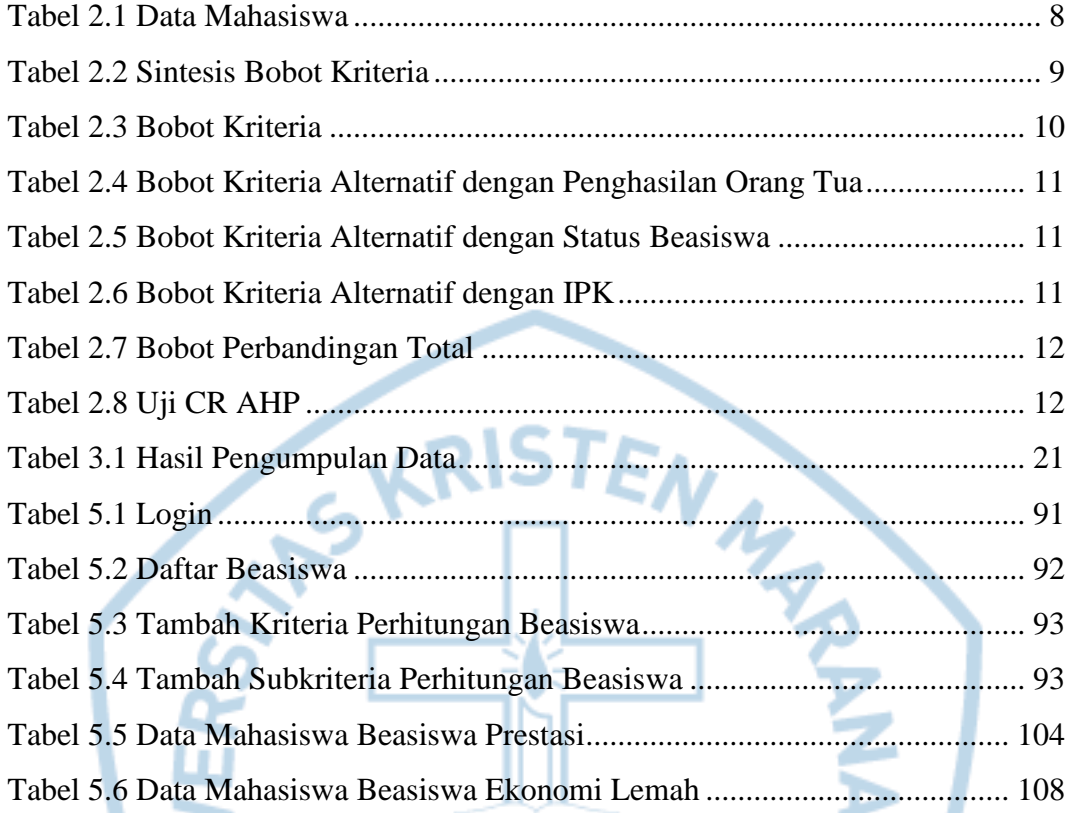

**EXAMPLE LINE AND ATTER** 

### **DAFTAR NOTASI/ LAMBANG**

<span id="page-14-0"></span>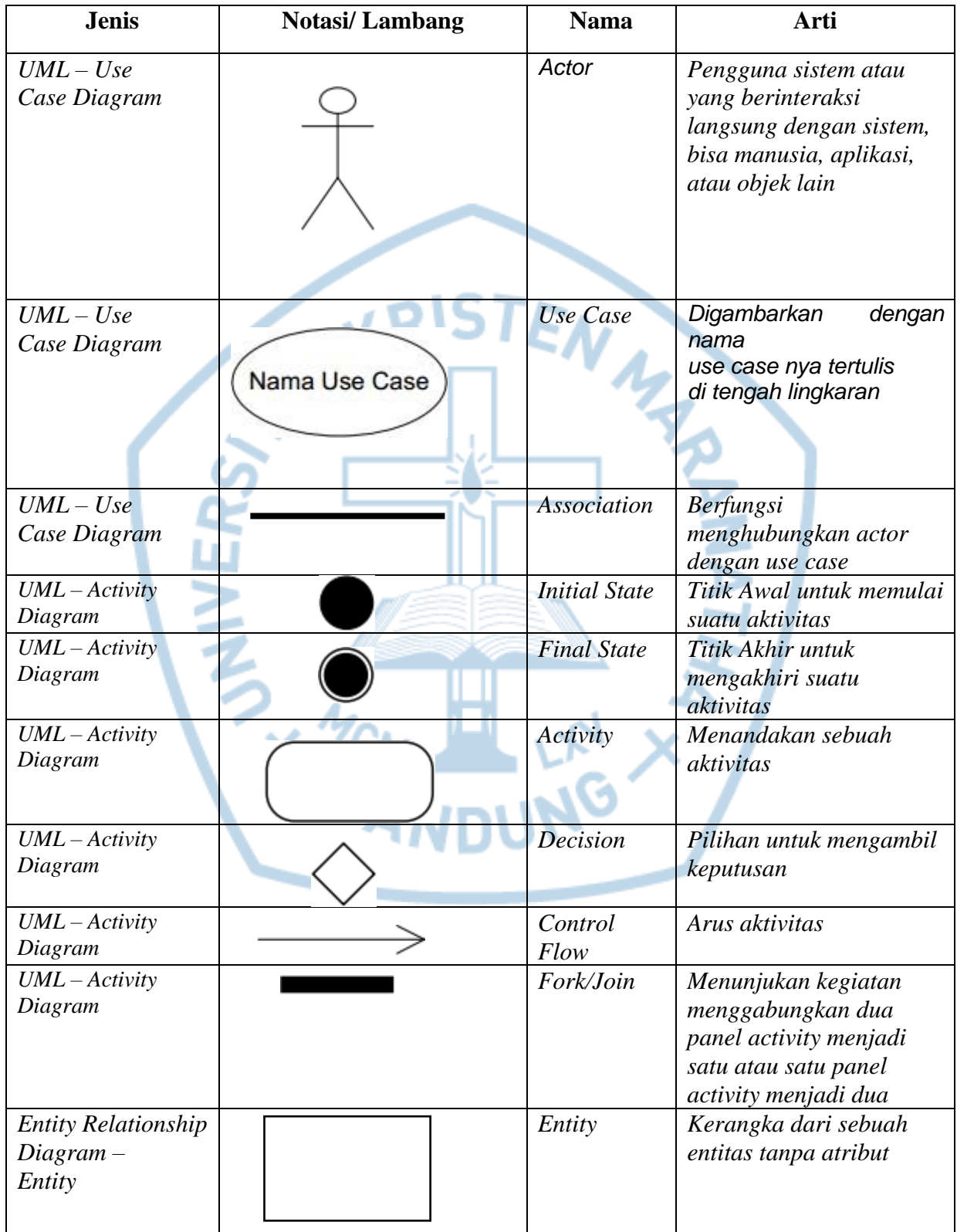

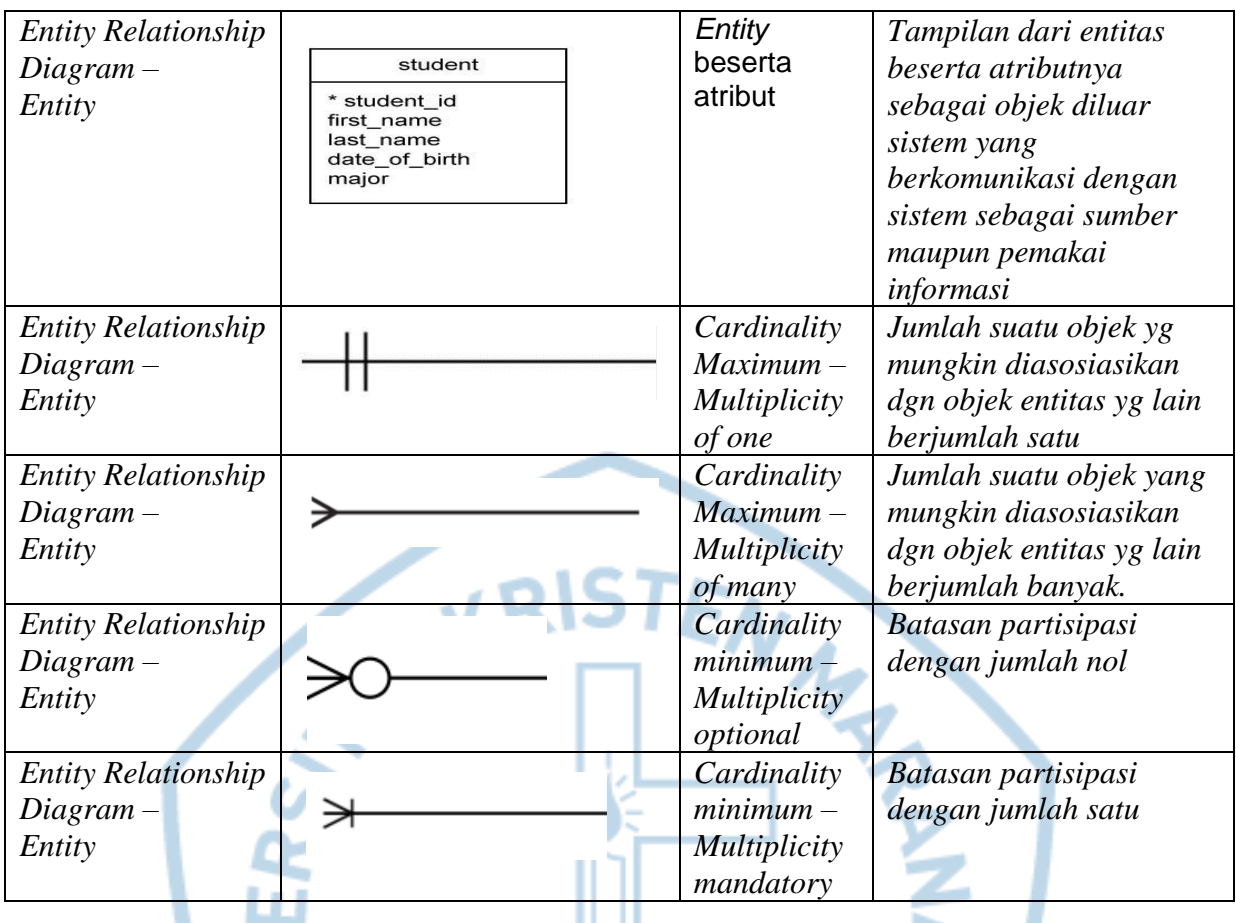

Referensi:

- Notasi/Lambang Entity Relationship Diagram dari John Vincent Carlis,

Joseph D. Maguire [1]

- Notasi/Lambang UML (Unified Modelling Language) dari College of

<span id="page-15-0"></span>Natural science [2]

# **DAFTAR SINGKATAN**

 $\overline{I}$ 

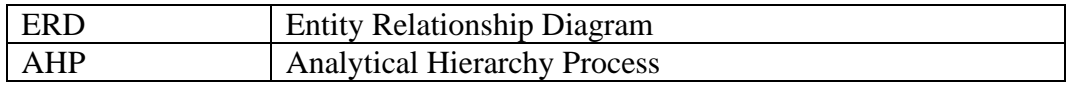